# **Inhaltsverzeichnis**

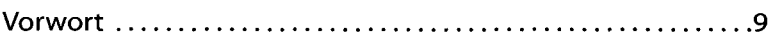

### **Kapite l Da s is t Gim**

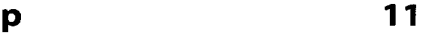

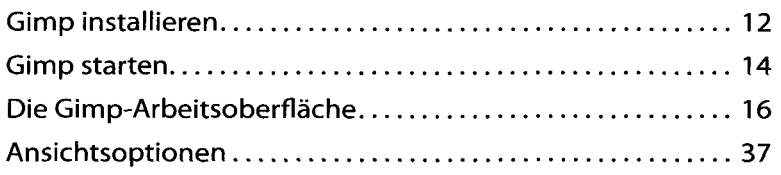

#### **Kapite l 2 : Bilde r au f de n Rechne r bringe n 39**

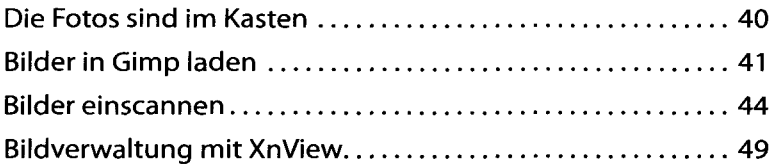

#### **Kapite l 3 : Arbeitserleichterunge n und Voreinstellunge n 51**

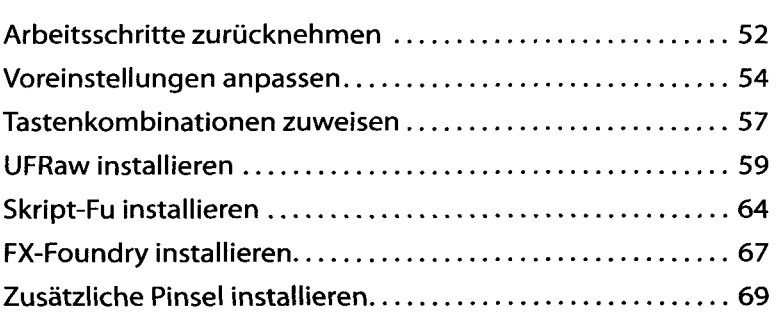

#### **Kapite l 4 : Schnell e Korrekture n 71**

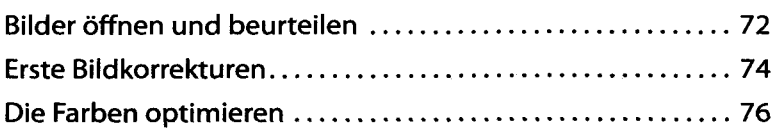

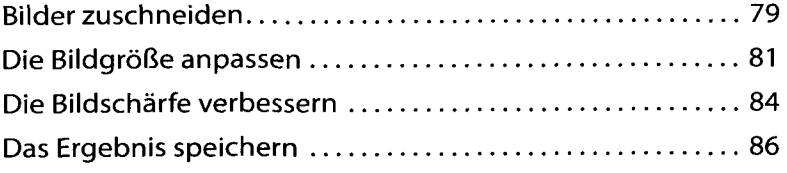

#### **Kapitel 5: Komplexe Korrekturen 89**

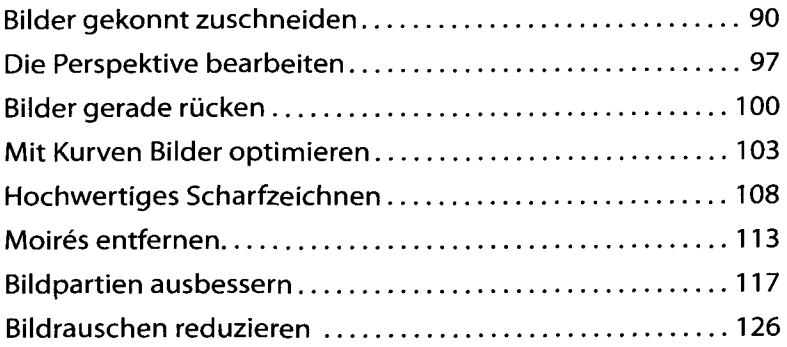

### **Kapitel 6: Bildteile auswählen 129**

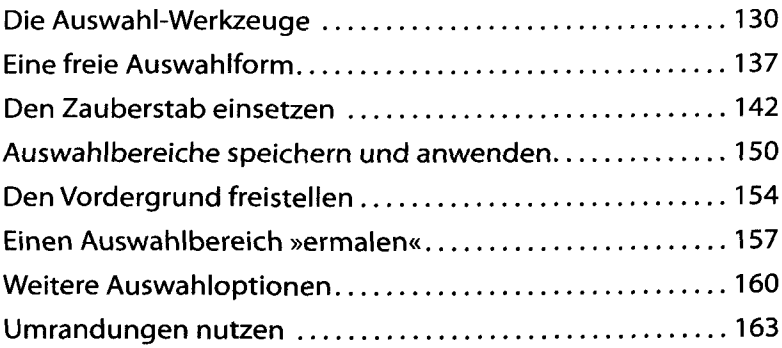

#### **Kapitel 7: Mit Ebenen arbeiten 165**

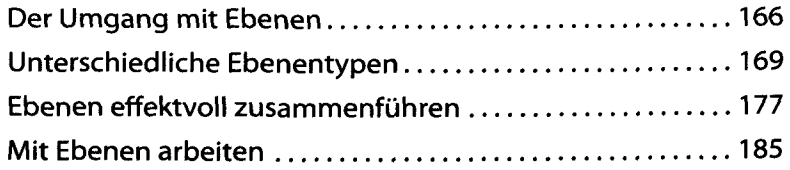

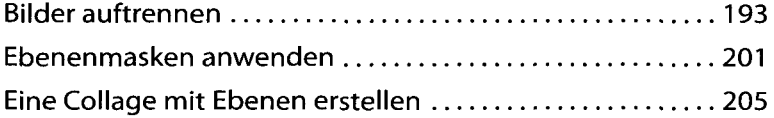

#### **Kapitel 8: Effektvoll arbeiten 213**

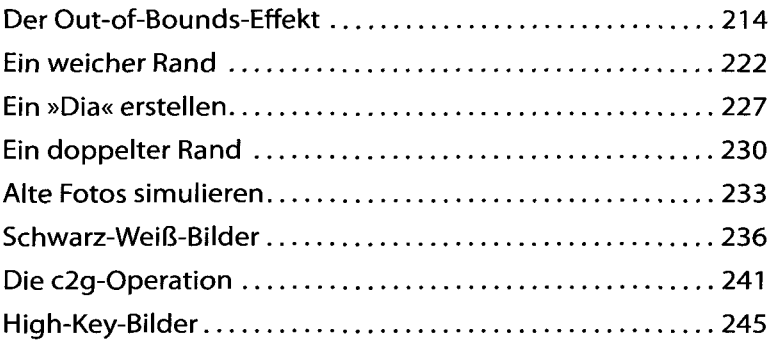

#### **Kapitel 9: Mit Filtern arbeiten 247**

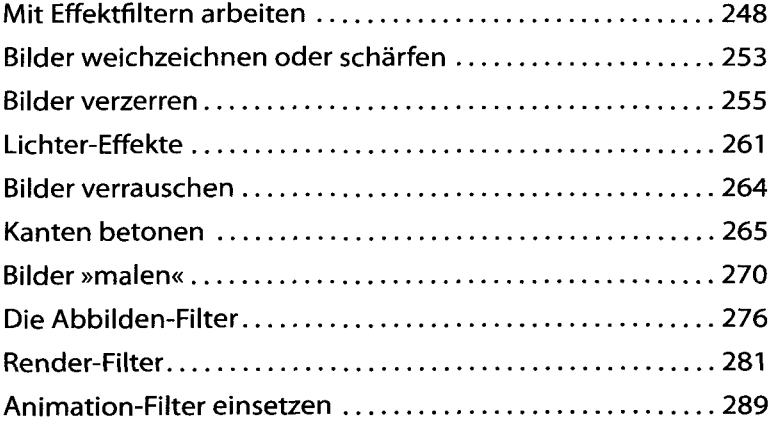

#### Kapitel 10: Rund um Texte **293**

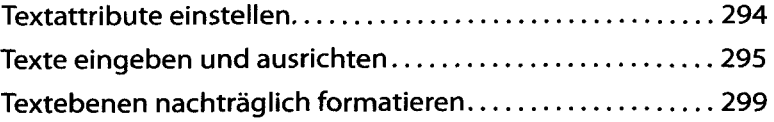

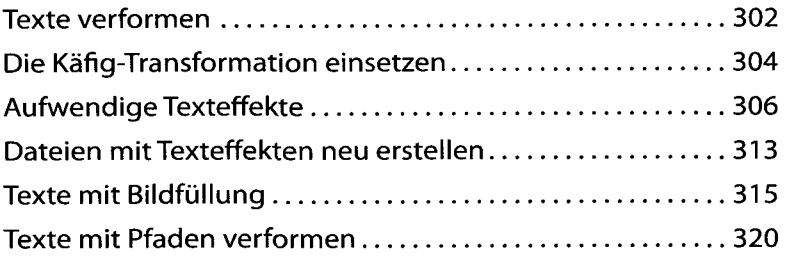

## **Kapitel 11: Präsentation der Ergebnisse 325**

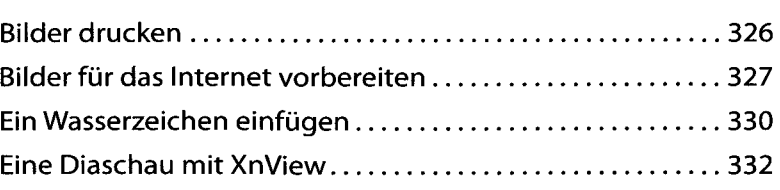

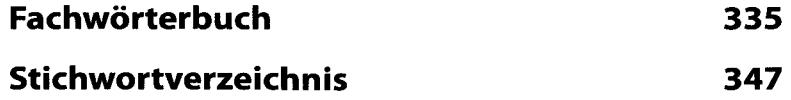